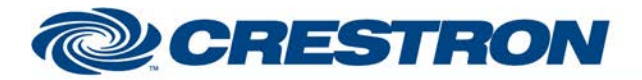

# **Certified Module**

### **Partner: Somfy Model: SDN 2.0 Device Type: Shades/Drapes**

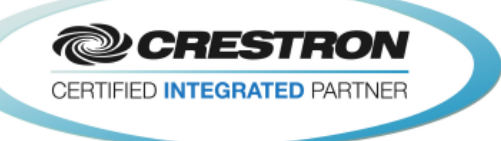

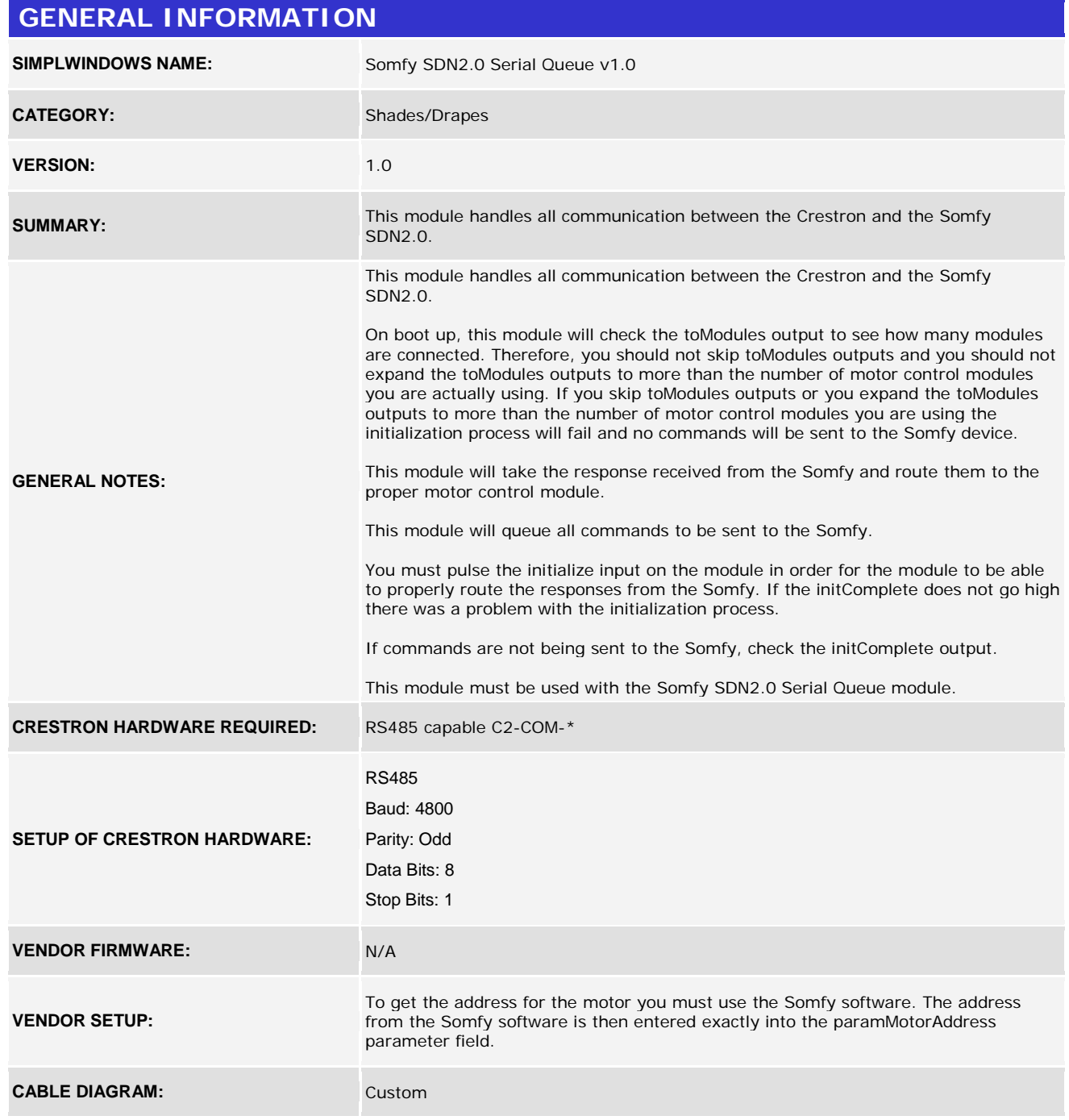

www.crestron.com Crestron Certified Integrated Partner Modules can be found archived on our website in the Design Center. For more information please contact our<br>Technical Sales Department at techsales@crestron.com. The information contain

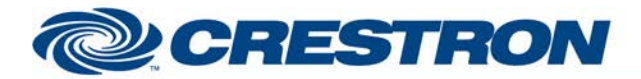

## **Certified Module**

#### **Partner: Somfy** Model: SDN 2.0 **Device Type: Shades/Drapes**

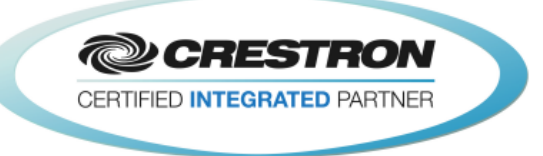

Rear View of Connector

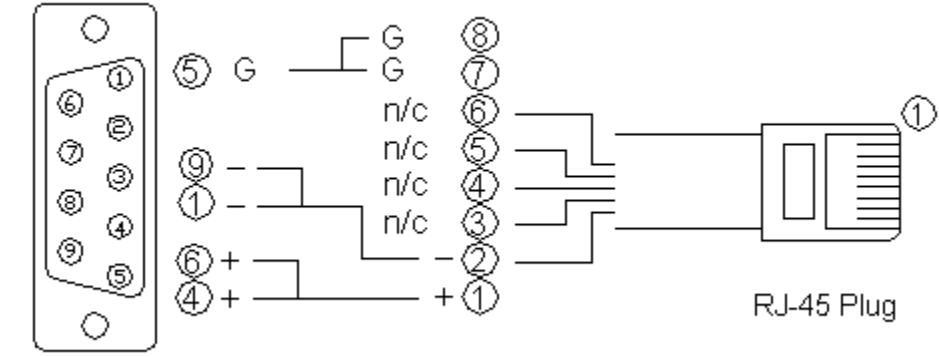

9 Pln Female

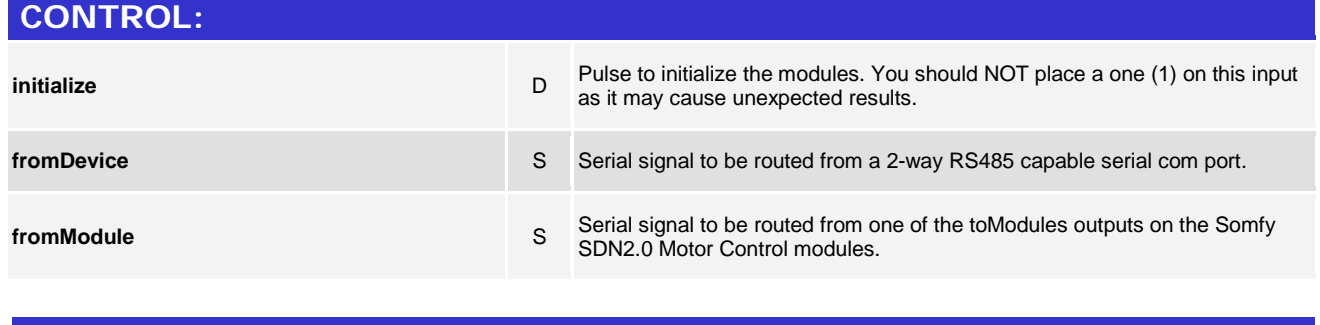

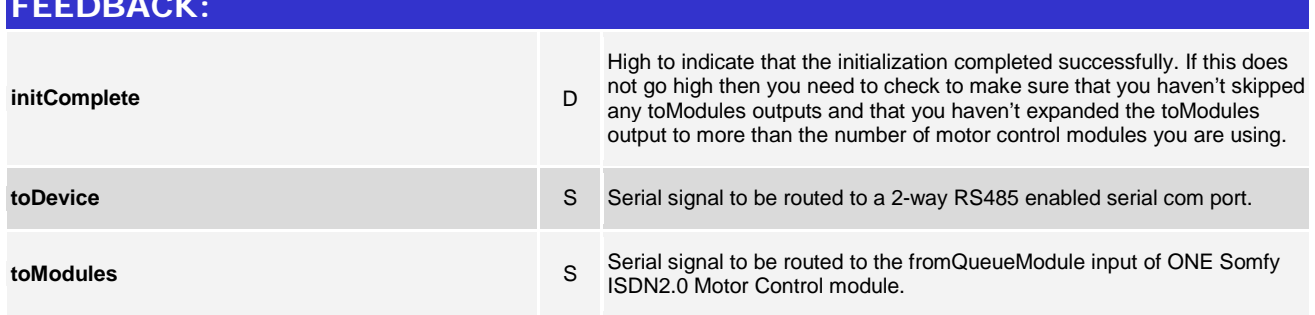

www.crestron.com

Crestron Certified Integrated Partner Modules can be found archived on our website in the Design Center. For more information please contact our<br>Technical Sales Department at techsales@crestron.com. The information contain

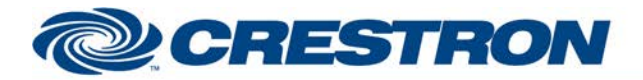

# **Certified Module**

### **Partner: Somfy Model: SDN 2.0 Device Type: Shades/Drapes**

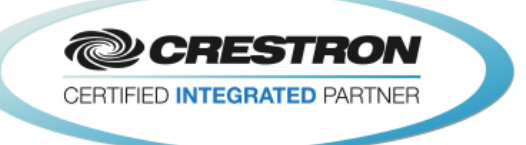

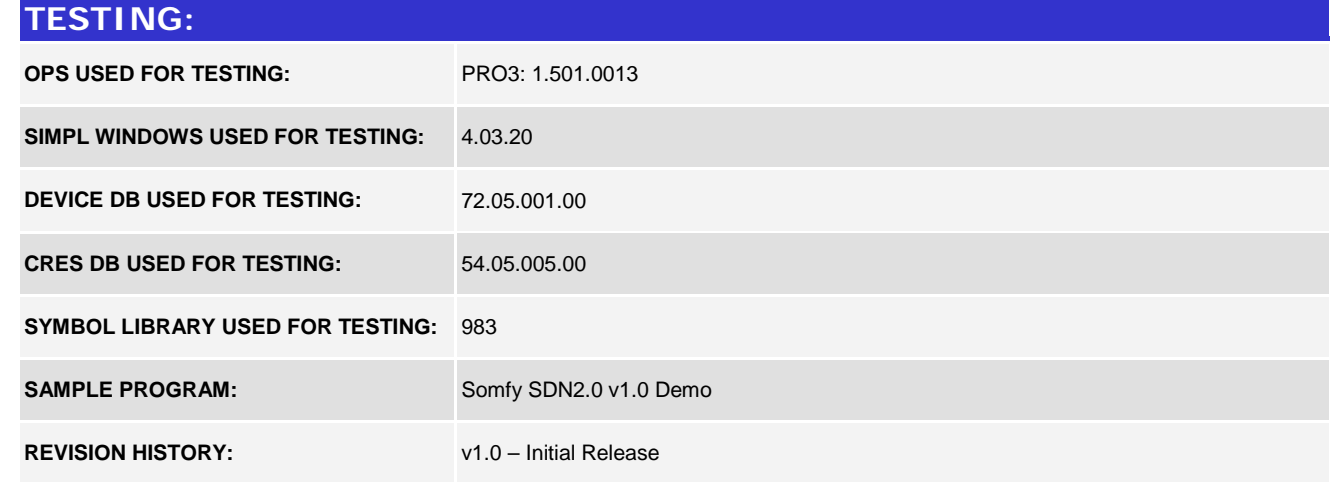

www.crestron.com Crestron Certified Integrated Partner Modules can be found archived on our website in the Design Center. For more information please contact our<br>Technical Sales Department at techsales@crestron.com. The information contain